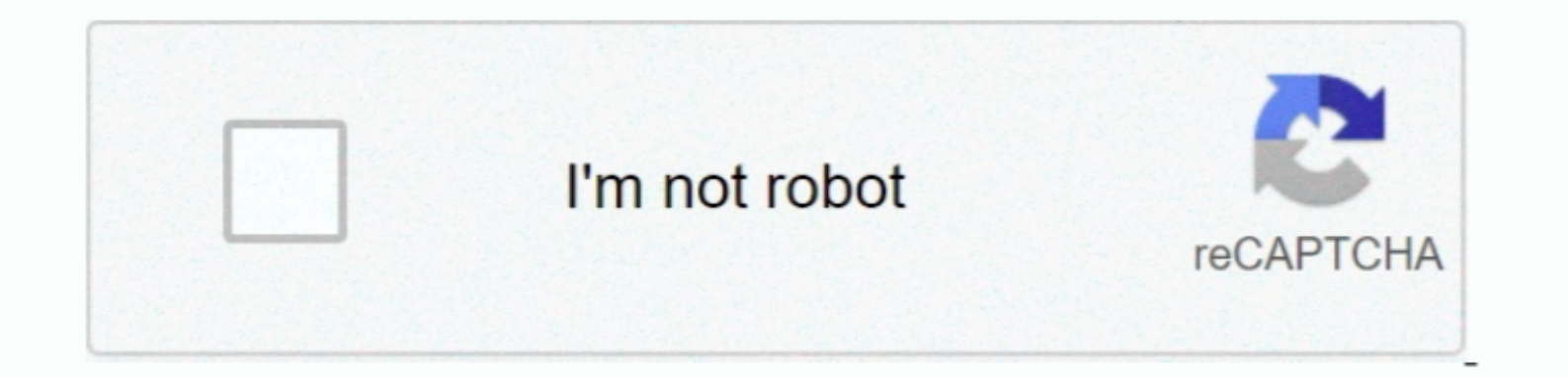

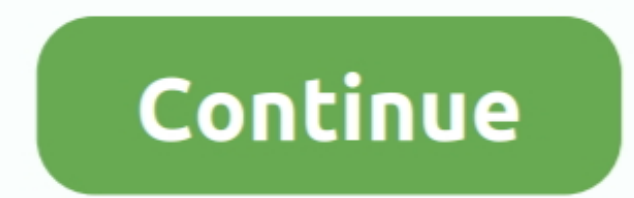

 $\frac{1}{2}$ 

## **Icloud Drive Mac Os X Sierra**

But, in Sierra and higher every file you save to your Desktop and Documents is automatically uploaded to a corresponding Desktop/Documents folder in your iCloud Drive.. If you like, you can have all the files in your Deskt your media in the iCloud drive This helps you manage your media through the Internet.. It provides you with an improved photo selection system Use iCloud Drive to store documents on your Mac, iPhone, and iPad.. Mac OS X Hi

By turning off iCloud Drive on the Mac, you will have no access to iCloud Drive or any files in iCloud Drive from that computer (unless you turn it on again, which we'll also walk through below).

**icloud drive sierra**

icloud drive sierra, icloud drive high sierra, high sierra icloud drive not syncing, high sierra icloud drive not working, macos sierra icloud drive, icloud drive selective sync high sierra, icloud drive macos sierra, mac

**high sierra icloud drive not syncing**

## **macos sierra icloud drive**

e10c415e6f

 $\overline{\smash{2/2}}$